## **二、怎么看股票各板块的K线图**

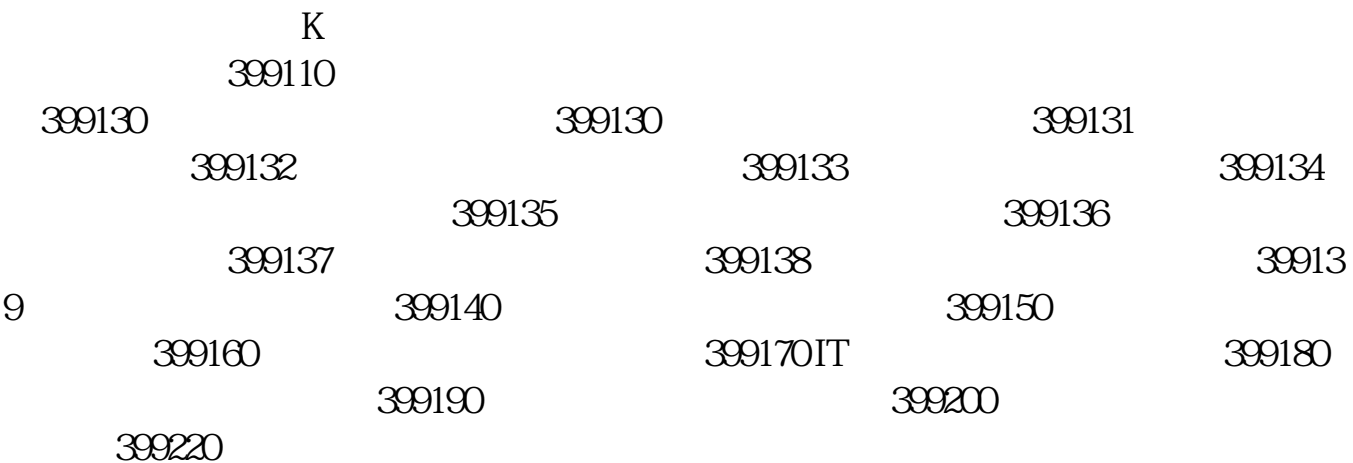

**如何看出股票有几个板、国内的股票分几个板啊-股识吧**

1.

 $2.$ 

 $\alpha$ 

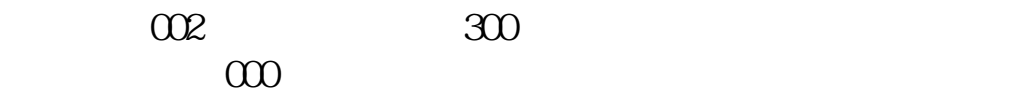

 $\sim$  3  $\epsilon$  and  $\epsilon$  and  $\epsilon$ 

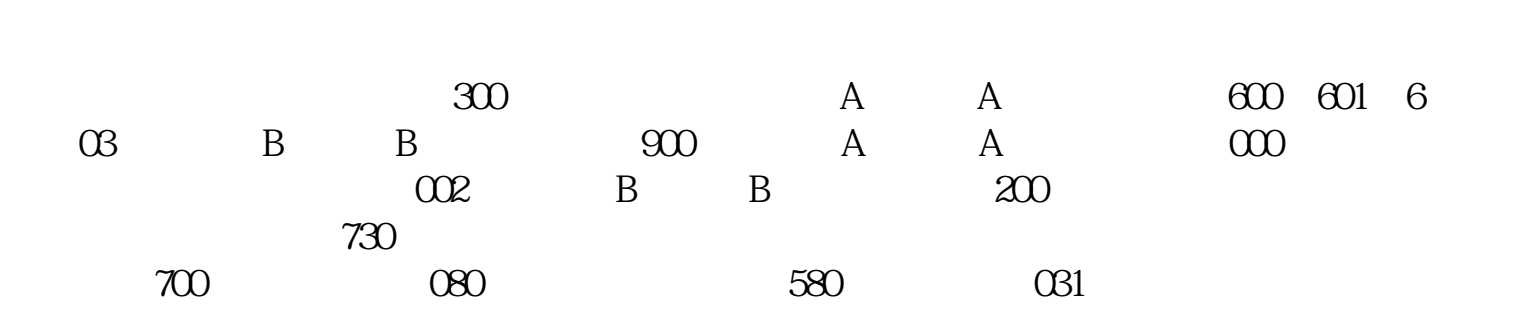

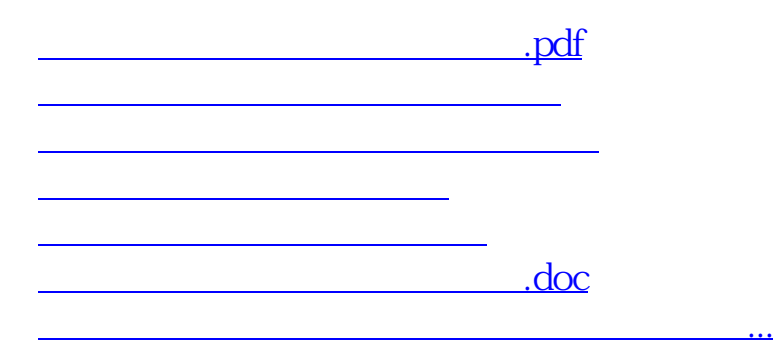

<https://www.gupiaozhishiba.com/chapter/3370787.html>